# CSC 275 – Operating Systems Practicum

Lecture 4 – Regular Expressions, **grep** and **sed**

# What Is A Regular Expression?

- A *regular expression* is a pattern consisting of a sequence of characters that is matched against text.
- Regular expressions give us a way of recognizing words, numbers and operators that appear as part of a larger text so the computer can process them in a meaningful and intelligent way.

## What are Atoms? • Regular expressions consist of atoms and operators. • An *atom* specifies what text is to be matched and where it can be found. • There are five types of atoms that can be found in text: – Single characters – Dots – Classes – Anchors – Back references

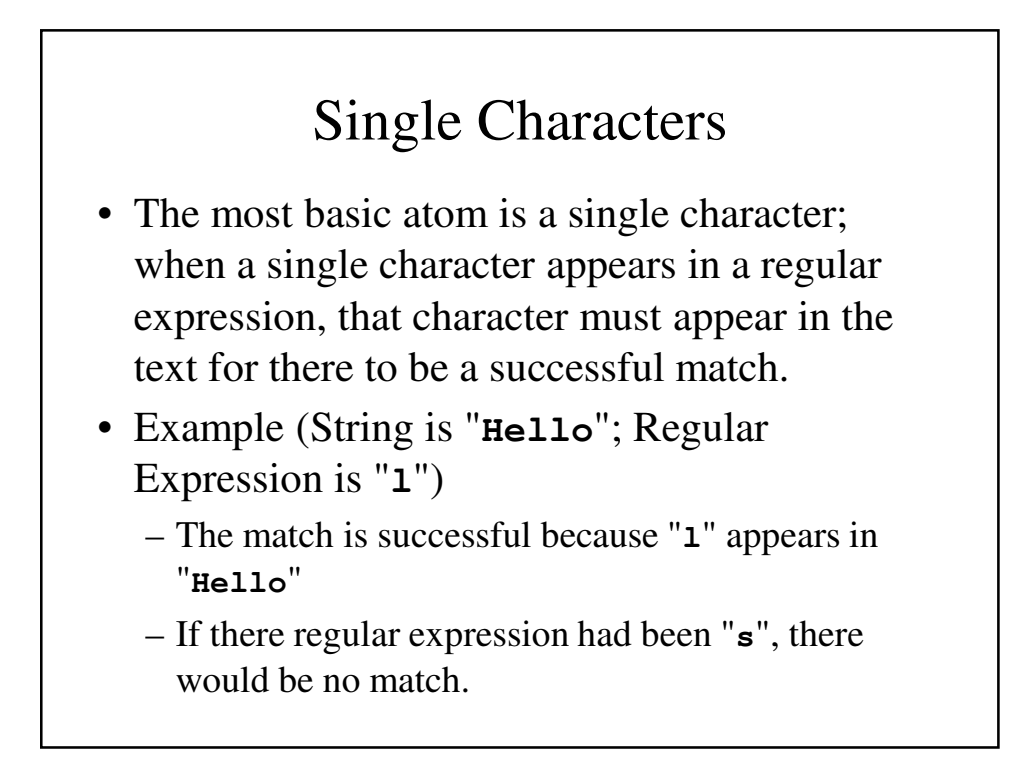

# Dot

- A *dot* ("**.**") matches any character except new line ('**\n**').
- Example
	- **a.** matches **aa**, **ab**, **ac**, **ad**, **aA**, **aB**, **a3**, etc.
	- **.** will match any character in **HELLO**, **H.** will match the **HE** in **HELLO**, **h.** matches nothing in **HELLO**.

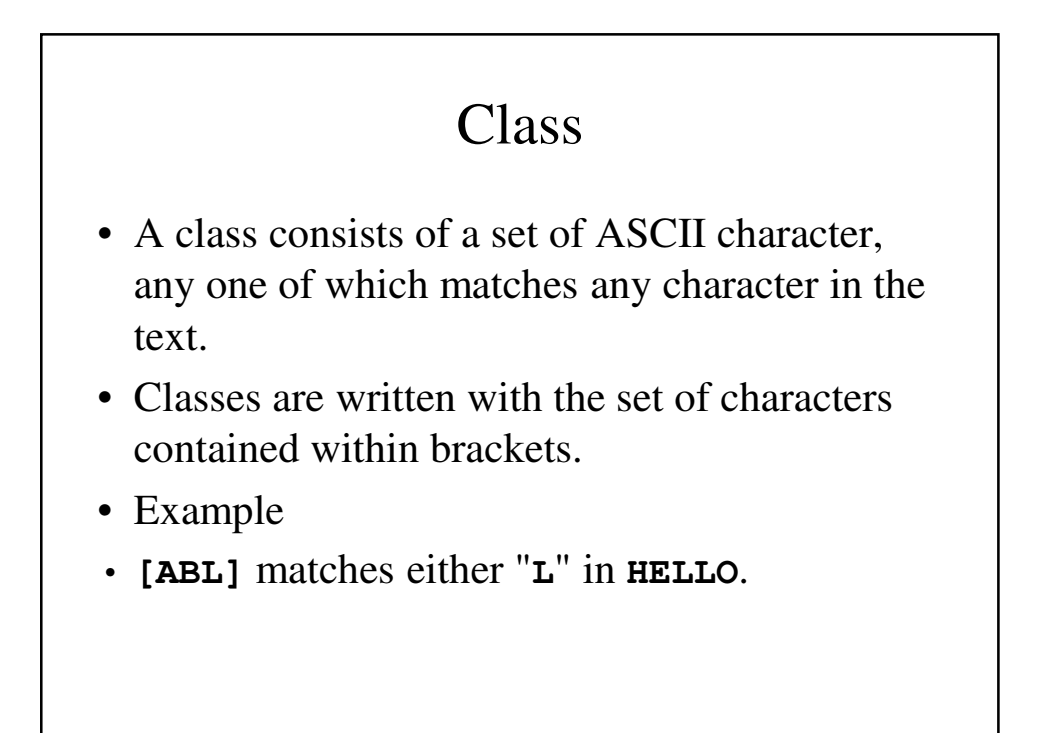

# Ranges and Exceptions in Classes

• A range of characters can be used in a class:

– **[a-d]** or **[A-Za-z]**

- Sometimes is it easier to specify what characters DON'T appear. This is done using exclusion (**^**).
- Examples
	- **[^aeiou]** specifies anything but a vowel.
	- **[^0-9]** specfies anything but a digit.

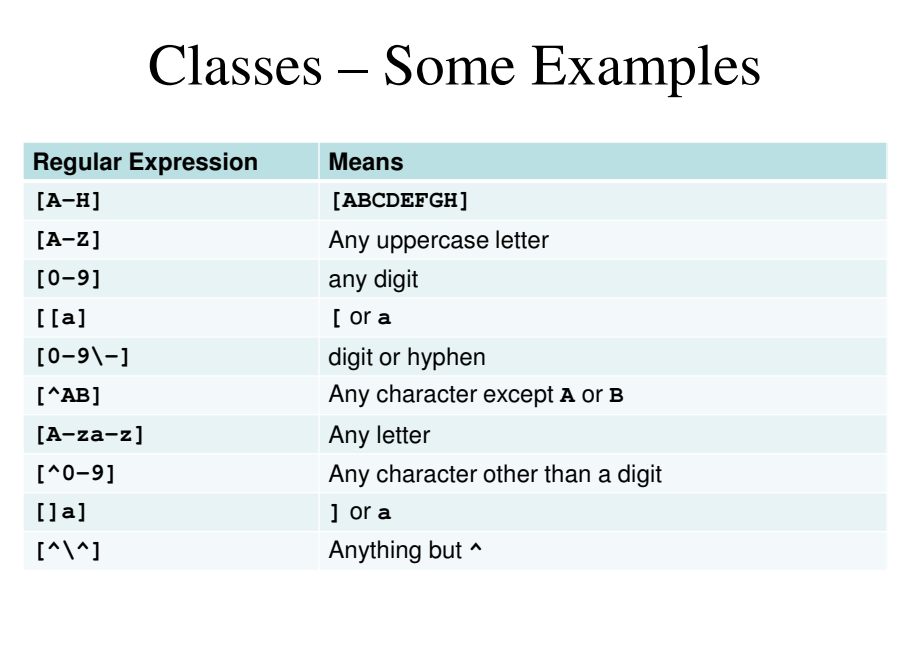

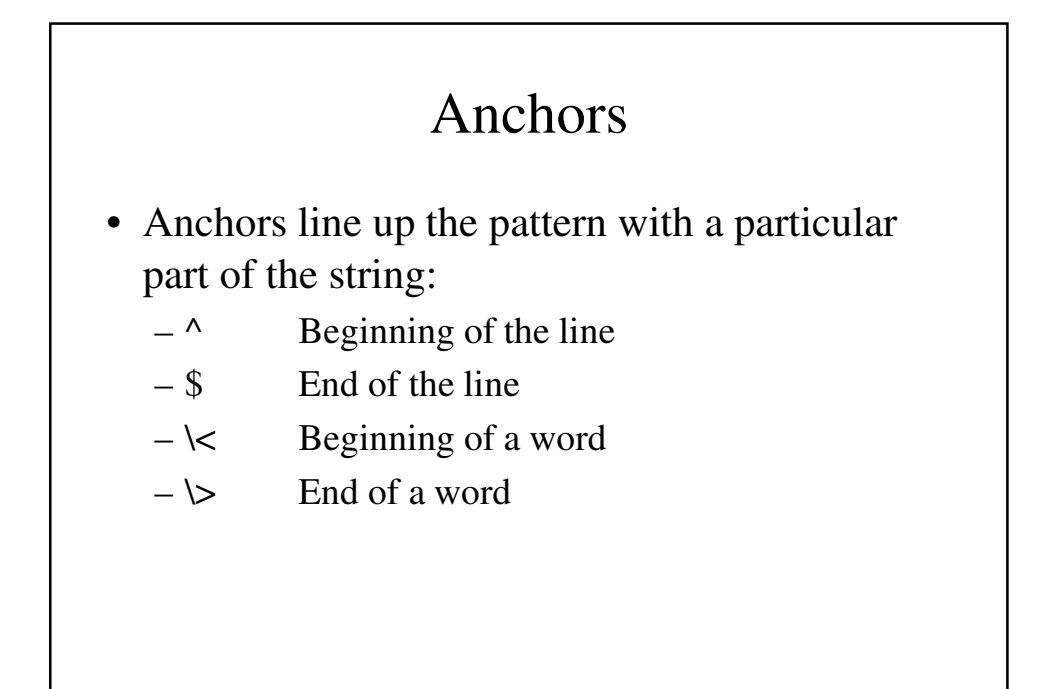

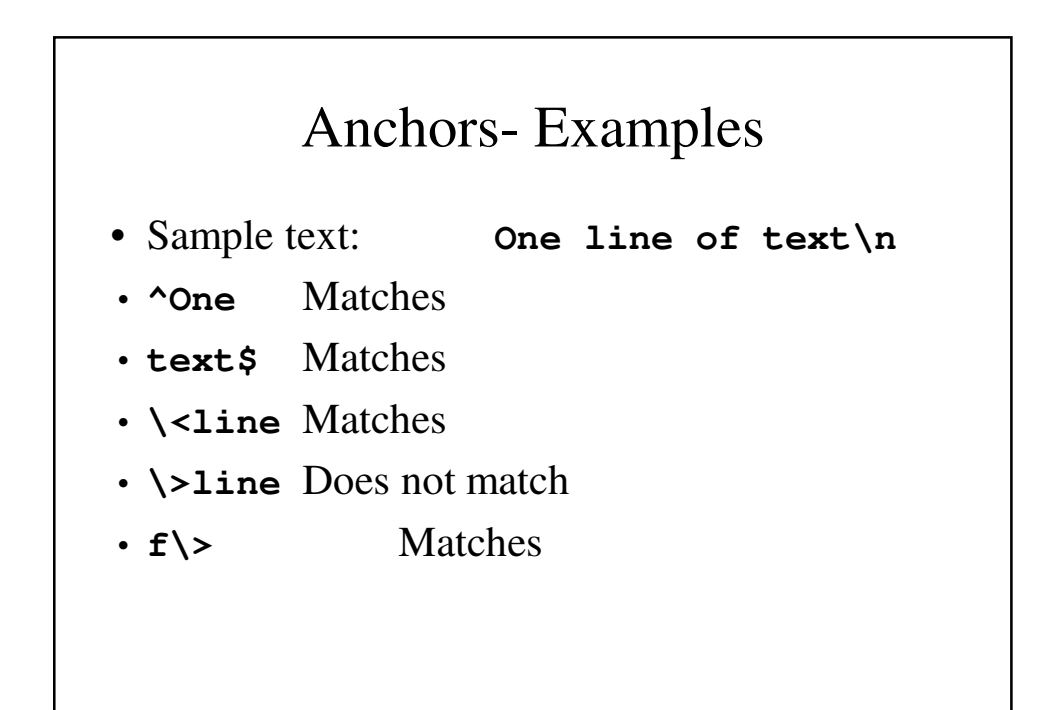

# What are Operators?

- Operators provide us with a way to combine atoms to form larger and more powerful regular expressions.
- Operators play the same role as mathematical operators play in algebraic expressions.
- There are five types of operators that can be found in text:
	- Sequence
	- Alternation
	- Repetition
	- Group
	- Save

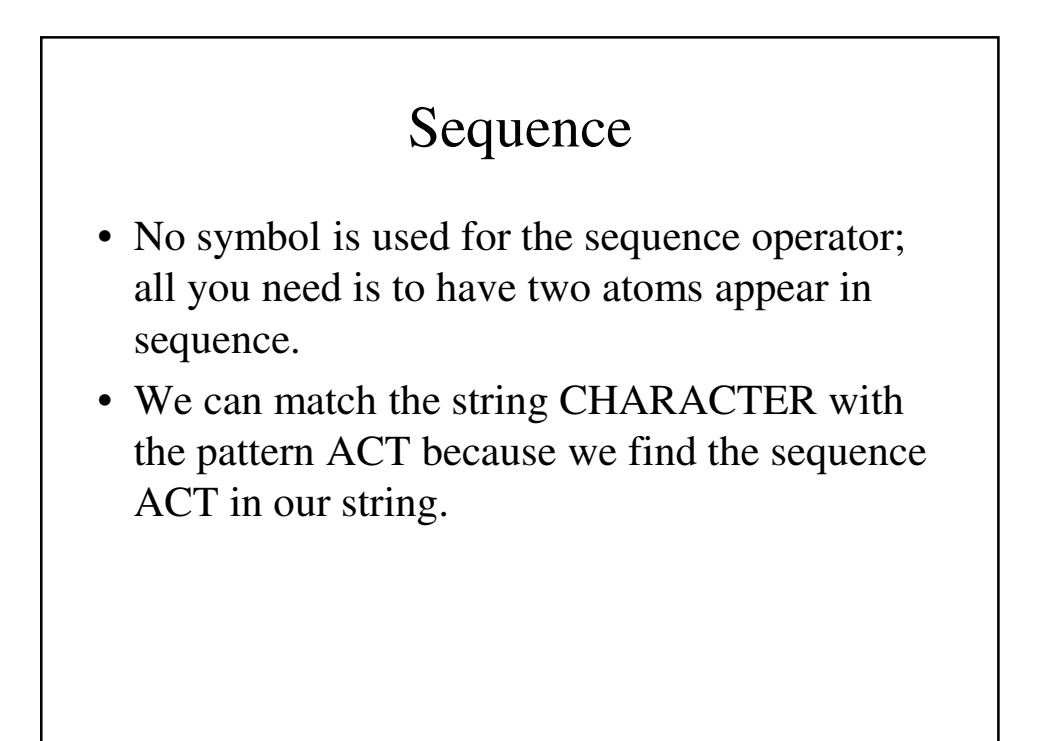

# Sequence - Examples

• **dog** – matches the character sequence "**dog**"

- **a..b**  matches **a**, any two characters, then **b**
- **[2-4][0-9]**  matches a number between **20** and **49**.
- **^\$** matches a blank line
- **^.\$** matches a line with only one character
- $\cdot$   $[0-9]$   $[0-9]$  matches two digits with a dash in between.

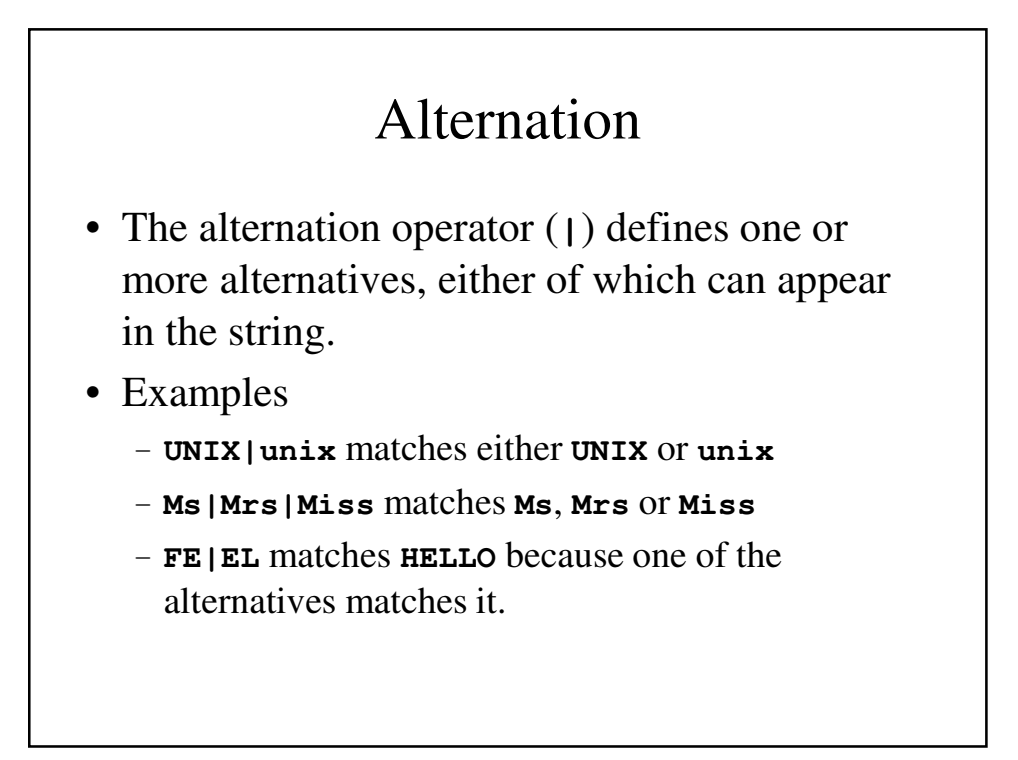

# Repetition

- Repetition refers to a definite or indefinite number of times that one or more characters can appear.
- The most common forms of repetition use three "short form" repetition operators:
- **\*** zero or more occurrences
- **+** one or more occurrences
- **?** zero or one occurrences

# **\*** - Examples

- **BA\* B**, **BA**, **BAA**, **BAAA**, **BAAAA**
- **B.\* B**, **BA**, **BB**, **BC**, **BD**, …, **BAA**, **BAB**, **BAC**, …
- **.\*** any sequence of zero or more characters

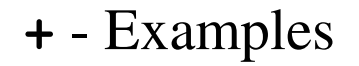

 $\cdot$  BA+ - BA, BAA, BAAA, BAAA, ...

• **B.+** - **BA**, **BB**, **BC**, **BD**, …, **BZ**, **BAA**, **BAB**, …

• **.+**- any sequence of one or more characters

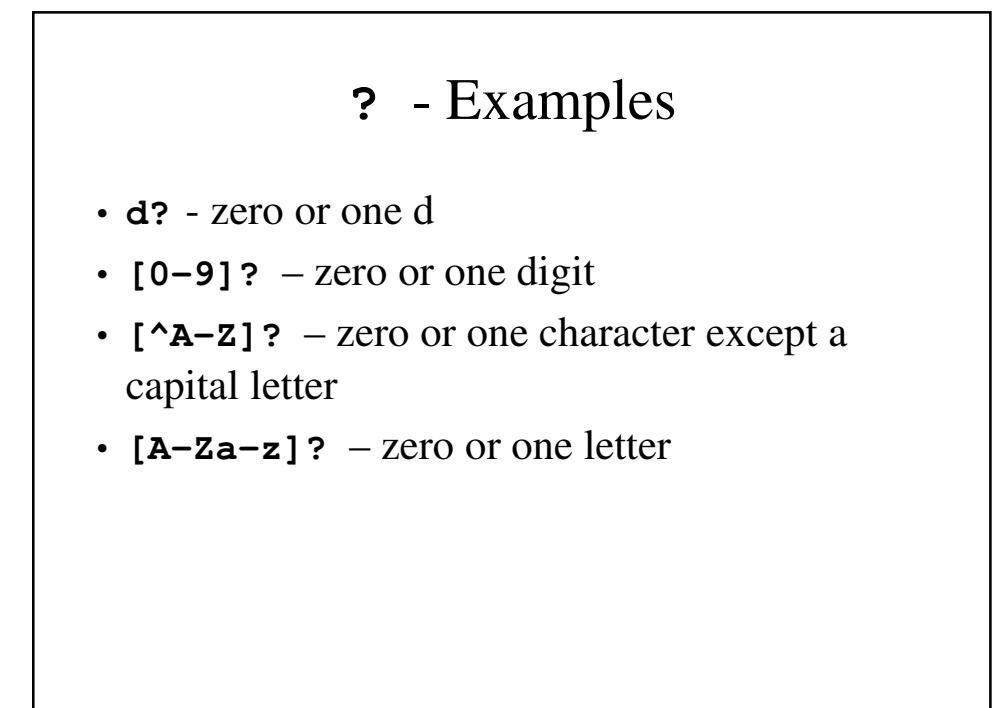

# General Cases of Repetition

- Repetition can be stated in more general terms using a set of escaped brackets containing two numbers separated by a comma
- Example
	- **B\{2, \5}** would match **BB**, **BBB**, **BBBB**, **BBBBB**
- The minimum or maximum value can be omitted:
	- **CA\{5\}** matches **CAAAAA**
	- **CA\{2, \}** matches **CAA**, **CAA**, **CAAA**,…
	- **CA \{, 5\}** matches **CA**, **CAA**, **CAAA**, **CAAAA**, **CAAAAA**

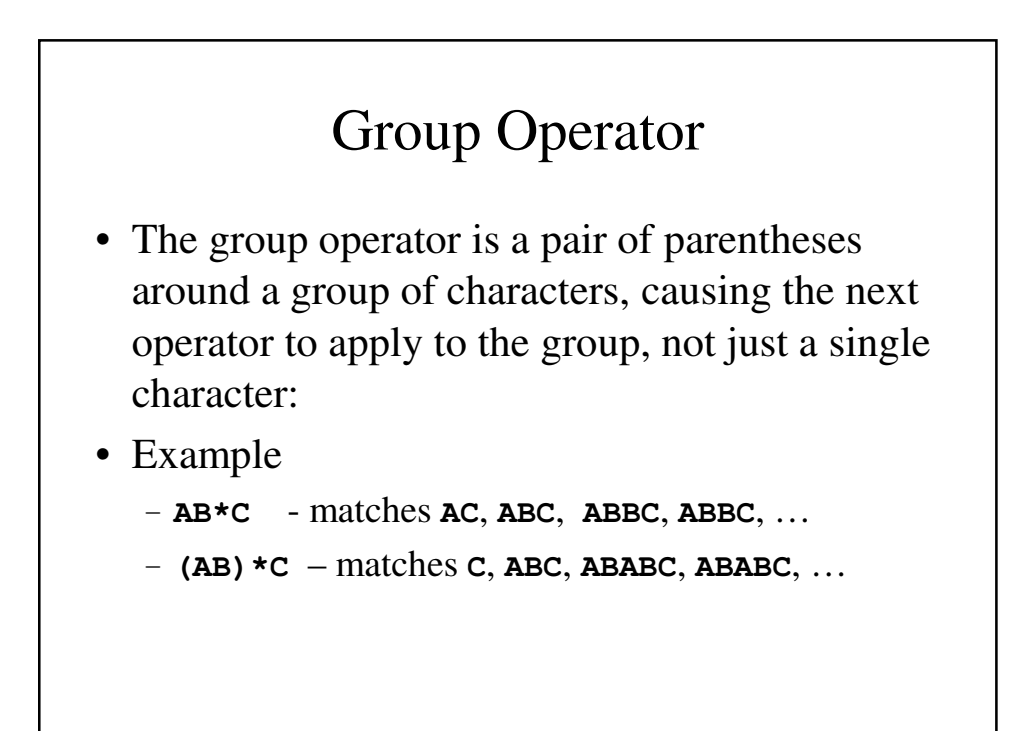

# What is **grep**?

• **grep** (general regular expression program) allows the user to print each line in a text file that contains a particular pattern.

# What is **grep**? • The name **grep** stands for "*g*eneral *r*egular *e*xpression *p*rogram." • The general format is **grep** pattern filenames • The input can be from files or from **stdin**. – **grep –n variable \*.[ch]** prints every line in every c source file or header file containing the word *variable* (and prints a line number).

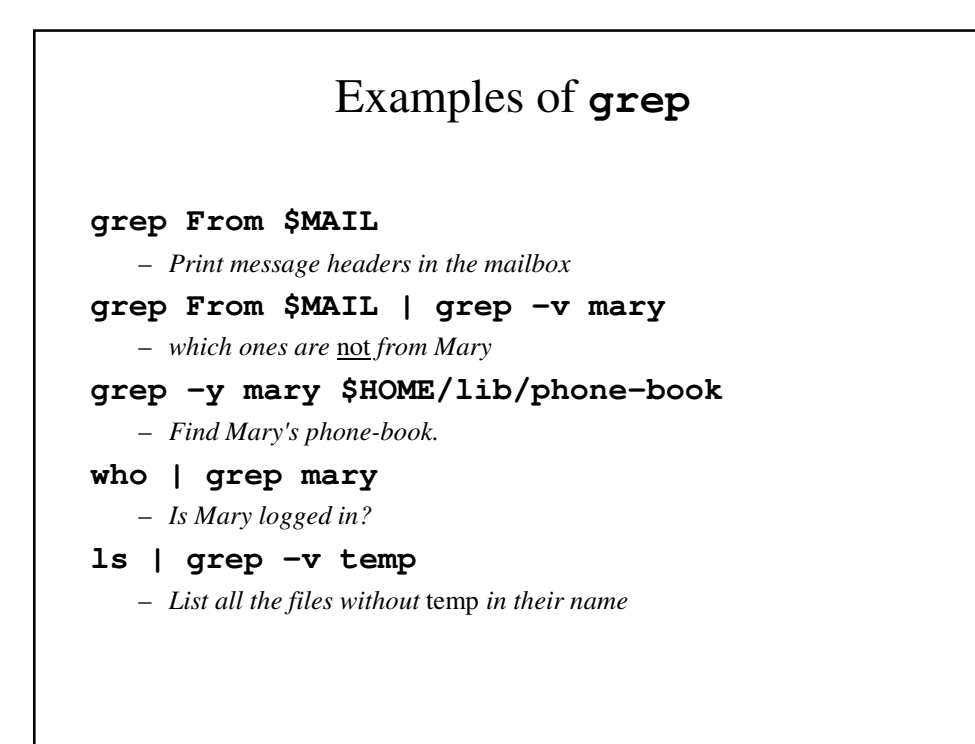

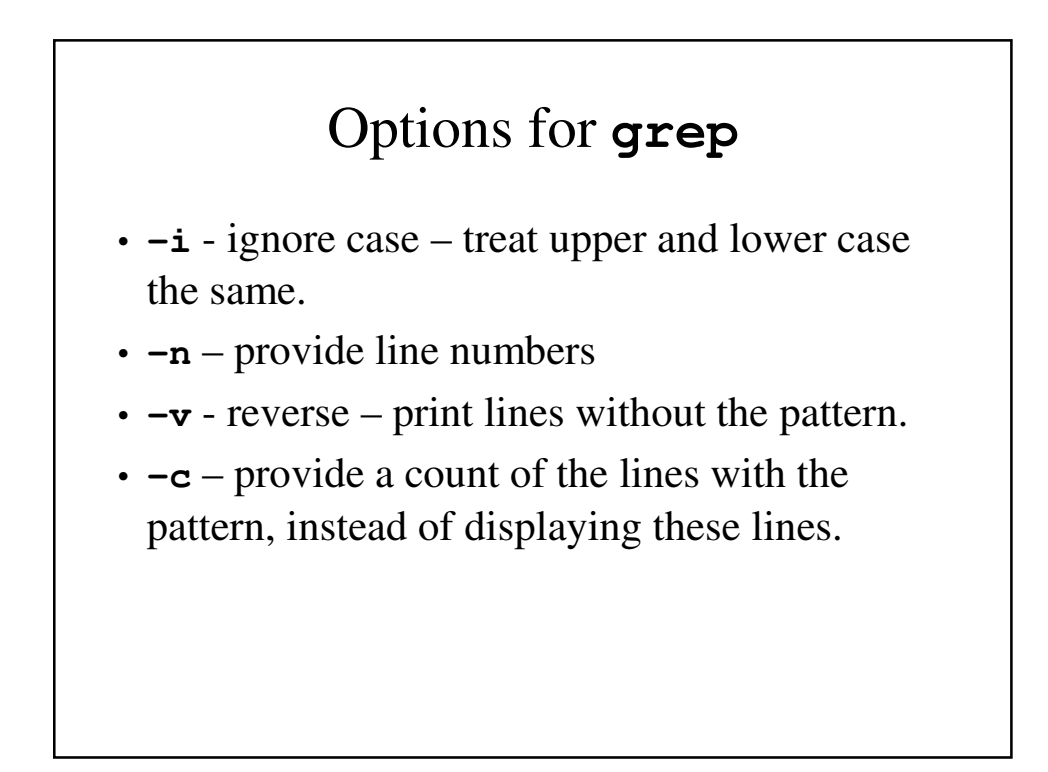

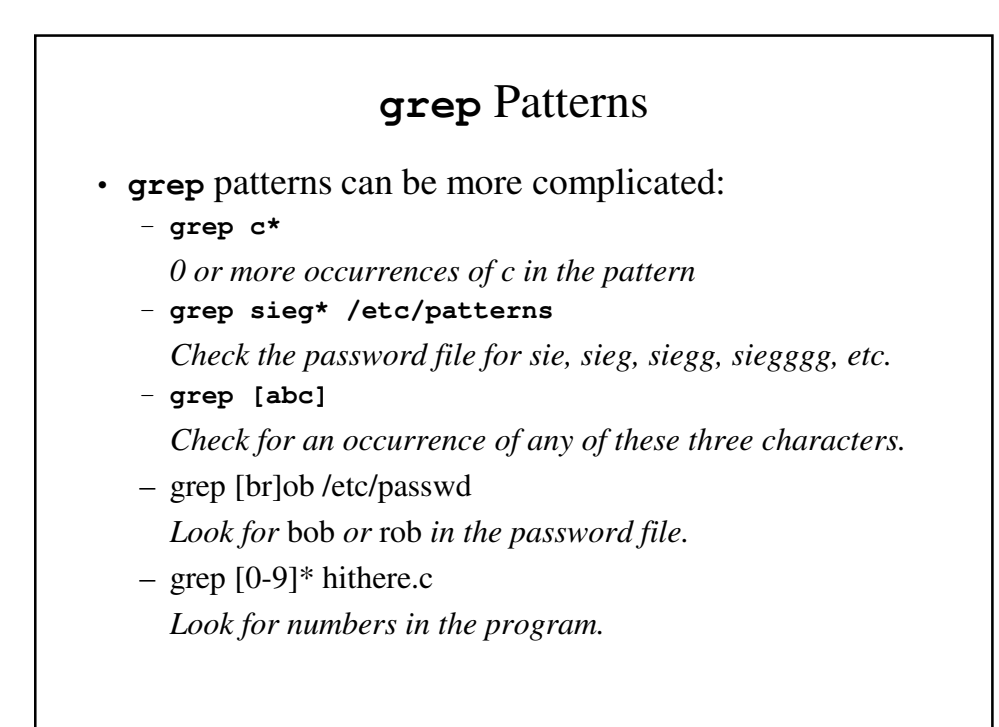

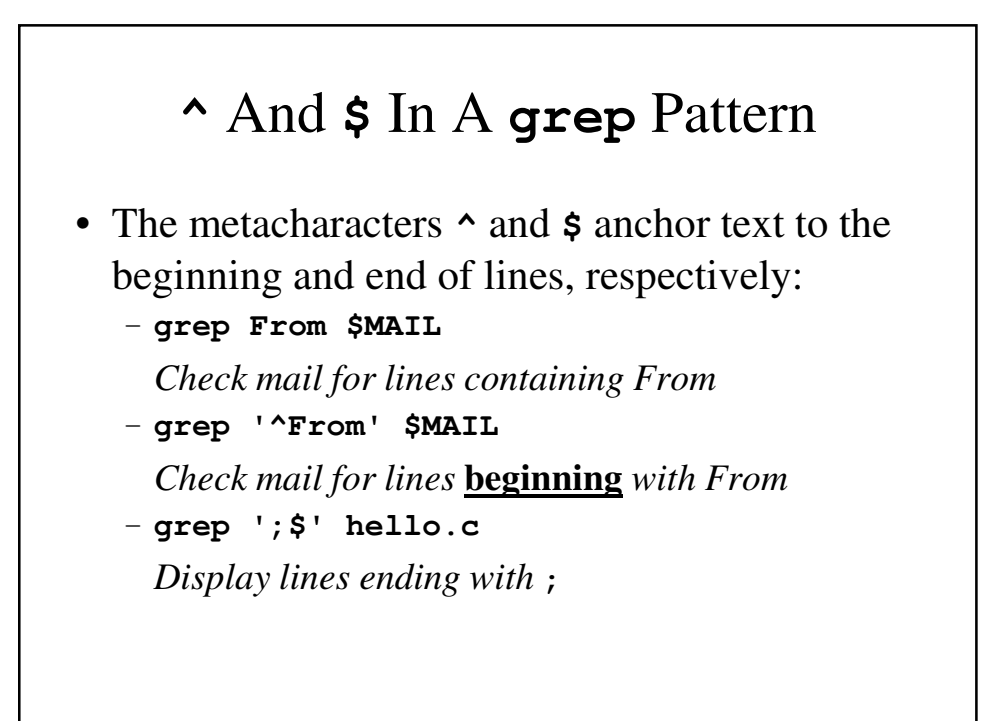

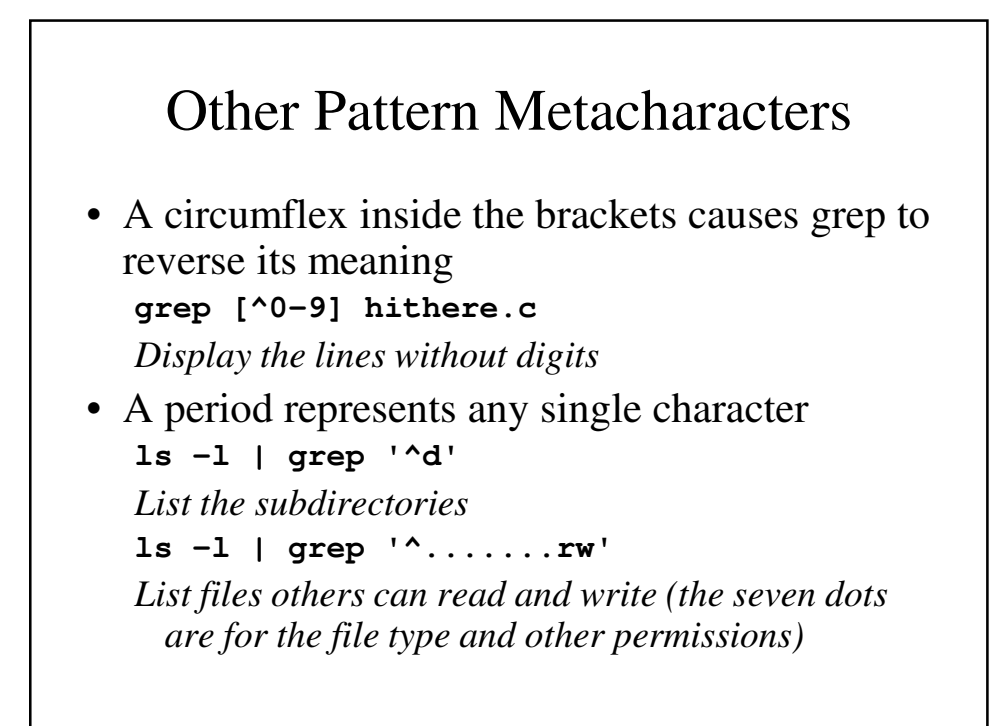

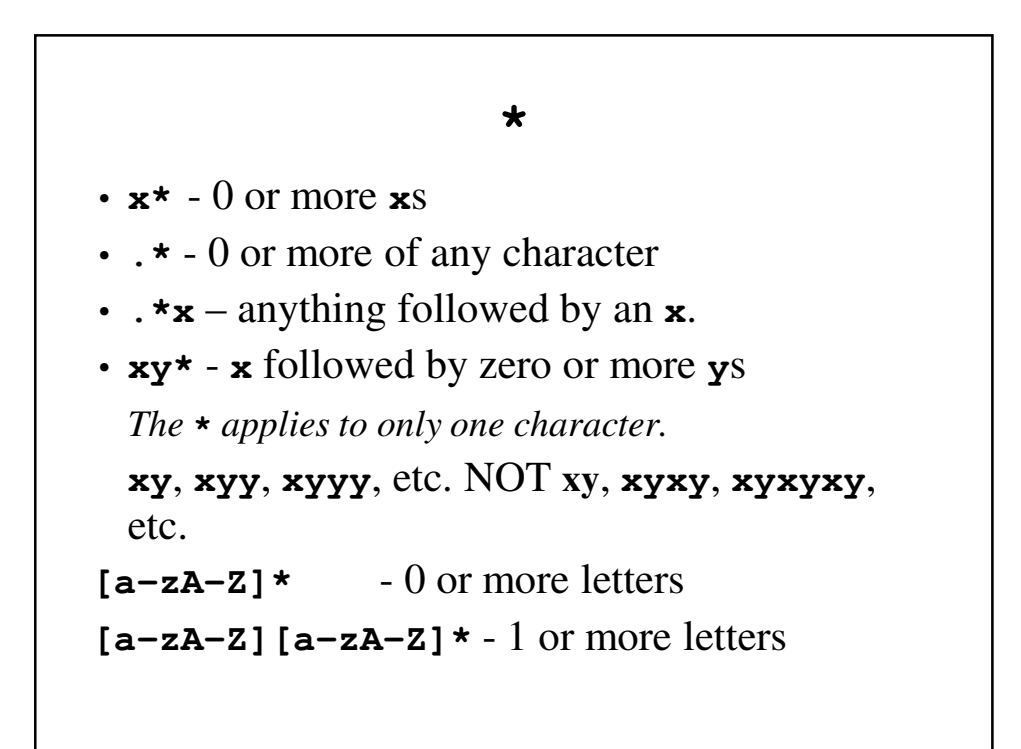

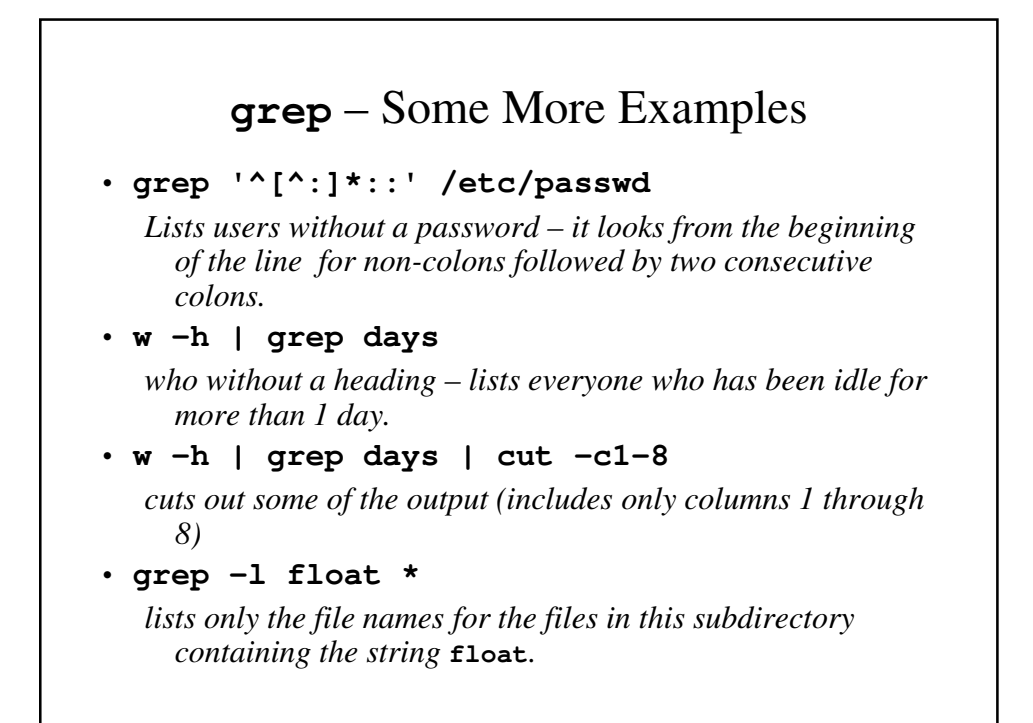

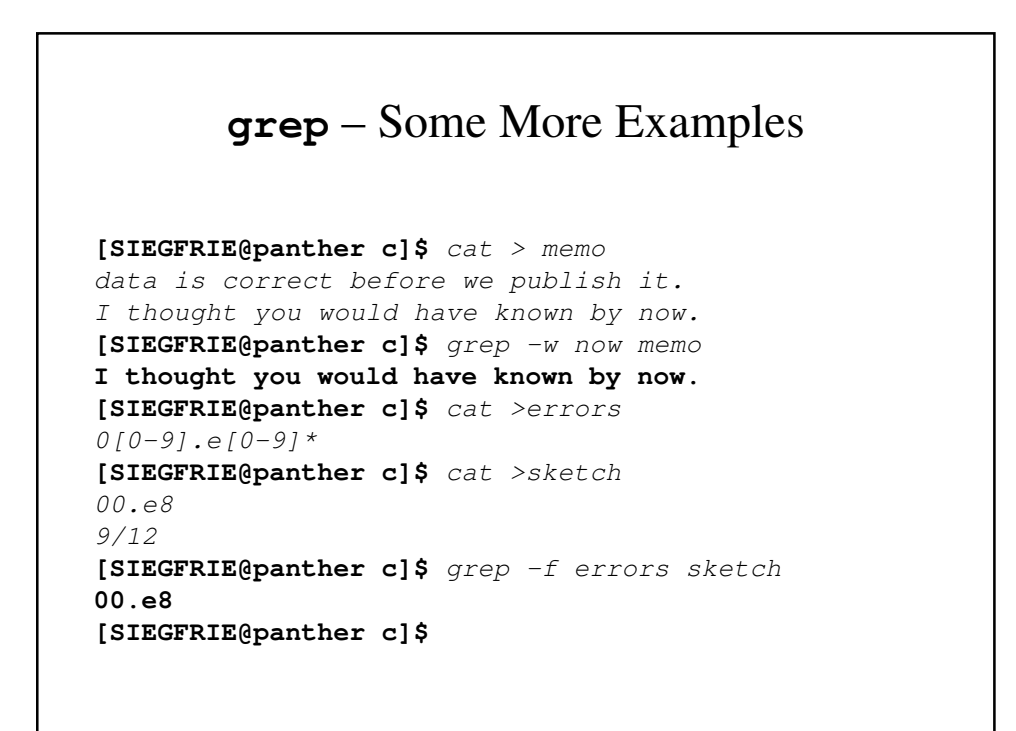

# **grep** Family

- The grep family includes 2 additional variations of grep:
- fgrep fast grep uses only sequence of cahracters in a pattern, but works more quickly than grep.
- egrep extended grep handles a wider array of regular expressions.

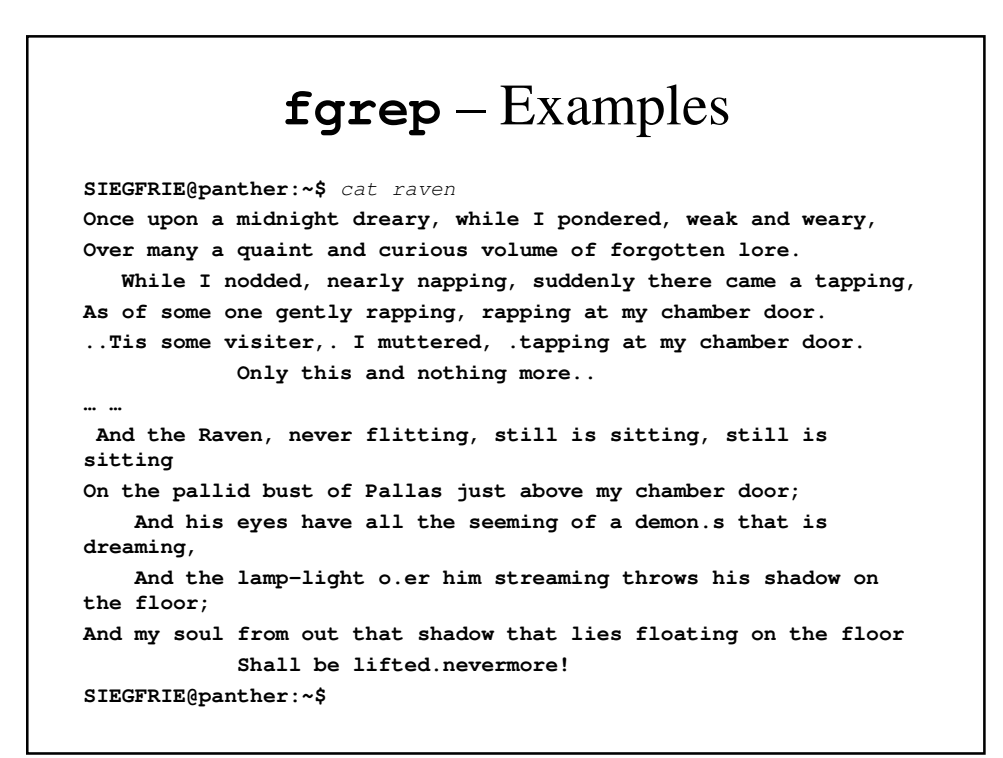

```
SIEGFRIE@panther:~$ fgrep Raven raven
In there stepped a stately Raven of the saintly days 
of yore;
Ghastly grim and ancient Raven wandering from the 
Nightly shore.
            Quoth the Raven .Nevermore..
    But the Raven, sitting lonely on the placid 
bust, spoke only
    But the Raven still beguiling all my fancy into 
smiling,
            Quoth the Raven .Nevermore..
            Quoth the Raven .Nevermore..
            Quoth the Raven .Nevermore..
            Quoth the Raven .Nevermore..
    And the Raven, never flitting, still is sitting, 
still is sitting
```

```
SIEGFRIE@panther:~$ fgrep -v Raven raven
Once upon a midnight dreary, while I pondered, weak and weary,
Over many a quaint and curious volume of forgotten lore.
   While I nodded, nearly napping, suddenly there came a 
tapping,
As of some one gently rapping, rapping at my chamber door.
..Tis some visiter,. I muttered, .tapping at my chamber door.
           Only this and nothing more..
… …
And my soul from out that shadow that lies floating on the floor
            Shall be lifted.nevermore!
SIEGFRIE@panther:~$
```

```
egrep
[SIEGFRIE@panther c]$ cat alphvowels
^[^aeiou]*a[^aeiou]*e[^aeiou]*o[^aeiou]*u [^aeiou]*$
[SIEGFRIE@panther c]$ egrep –f alphvowels dict | 3
abstemious abstemious abstentious
achelious acheirous acleistous
affectious annelidous arsenous
… … 
• egrep extends the capabilities with three additional 
  metacharacters: ? + |
   r+ - 1 or more occurrences of r
   r? – 0 or more occurrences of r
   r1 | r2 – Either r1 or r2
• egrep 'cookie|donut' oreo
```
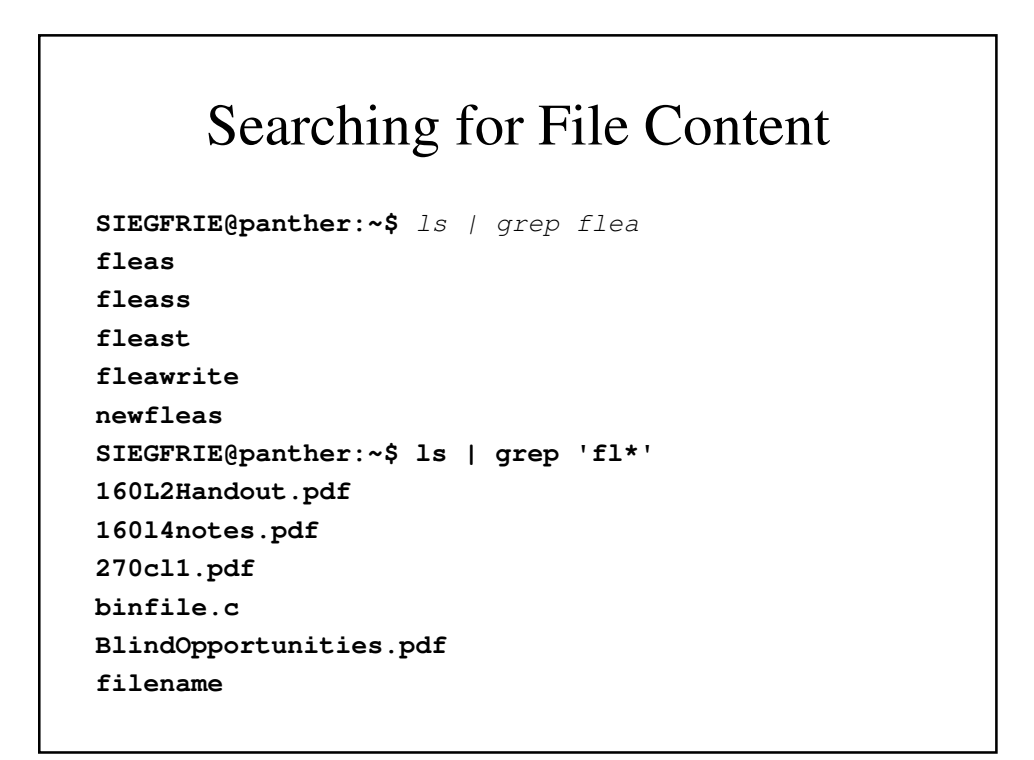

```
final
find
fl
fleas
fleass
fleast
fleawrite
myfile
mystuff
newfleas
test.f
under.f
yourstuff
SIEGFRIE@panther:~$
```
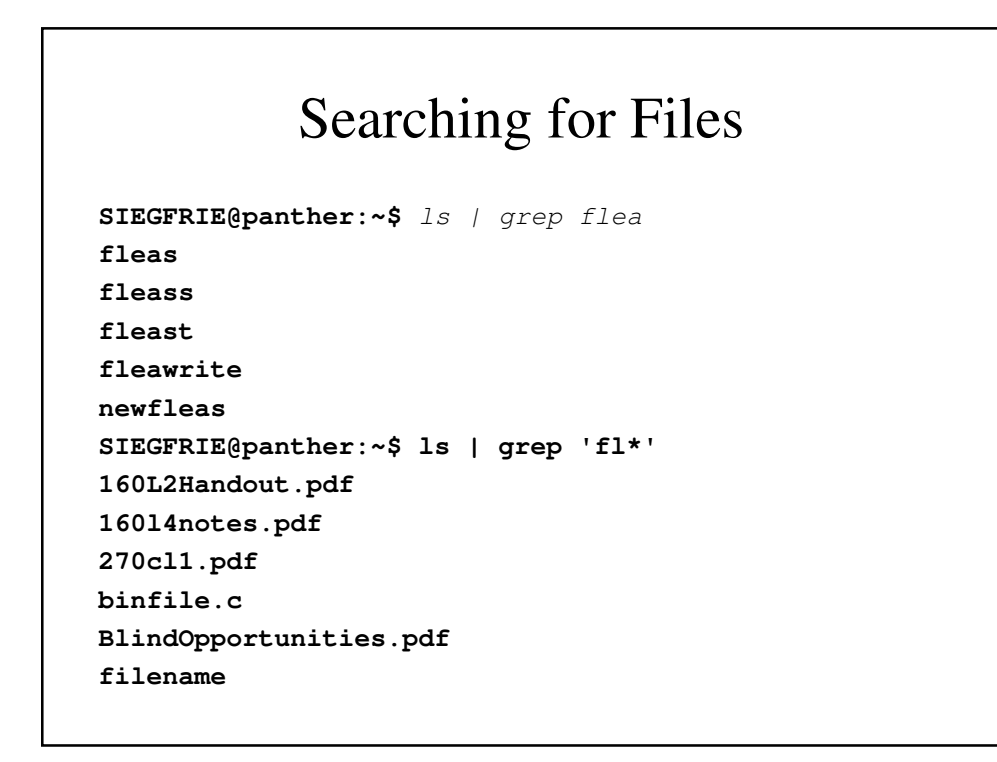

# What Are Filters?

- A filter is a UNIX program that reads input (usually **stdin**), performs some transformation on it and writes it (usually to **stdout**).
- This follows the UNIX/Linux model of building simple components and then combining them to create more powerful applications.
	- We might use **grep** or **tail** to select some of our input, **sort** to sort it, **wc** to count characters and/or lines, etc.

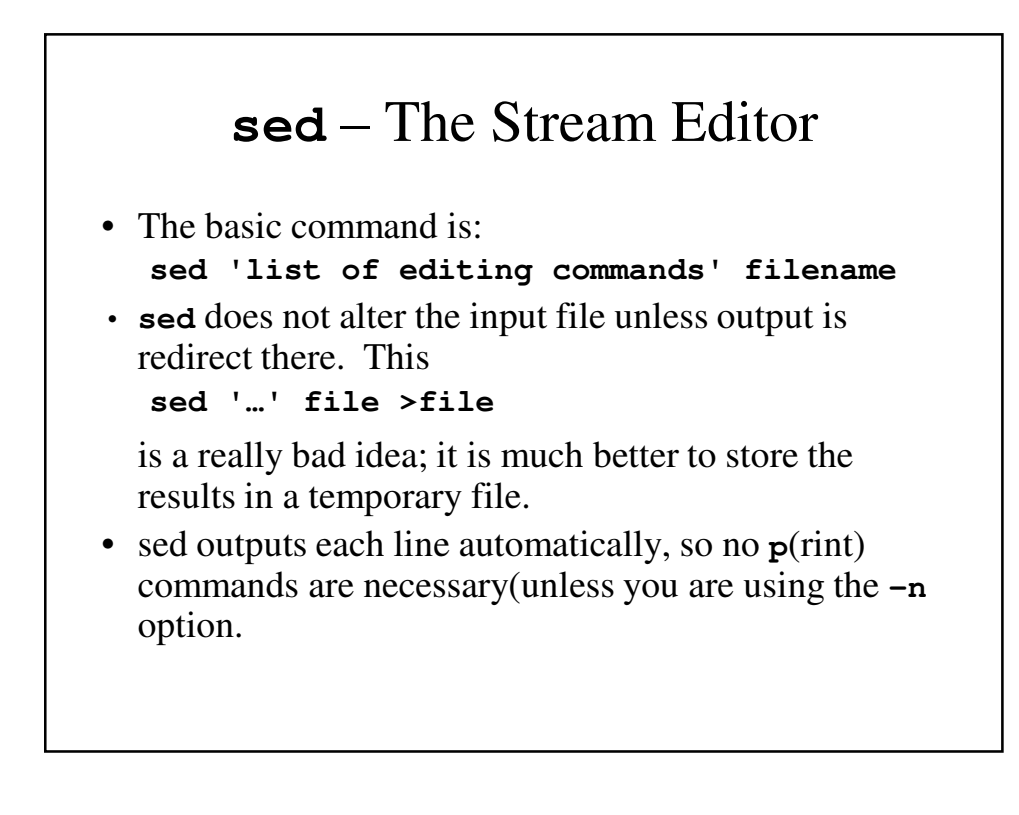

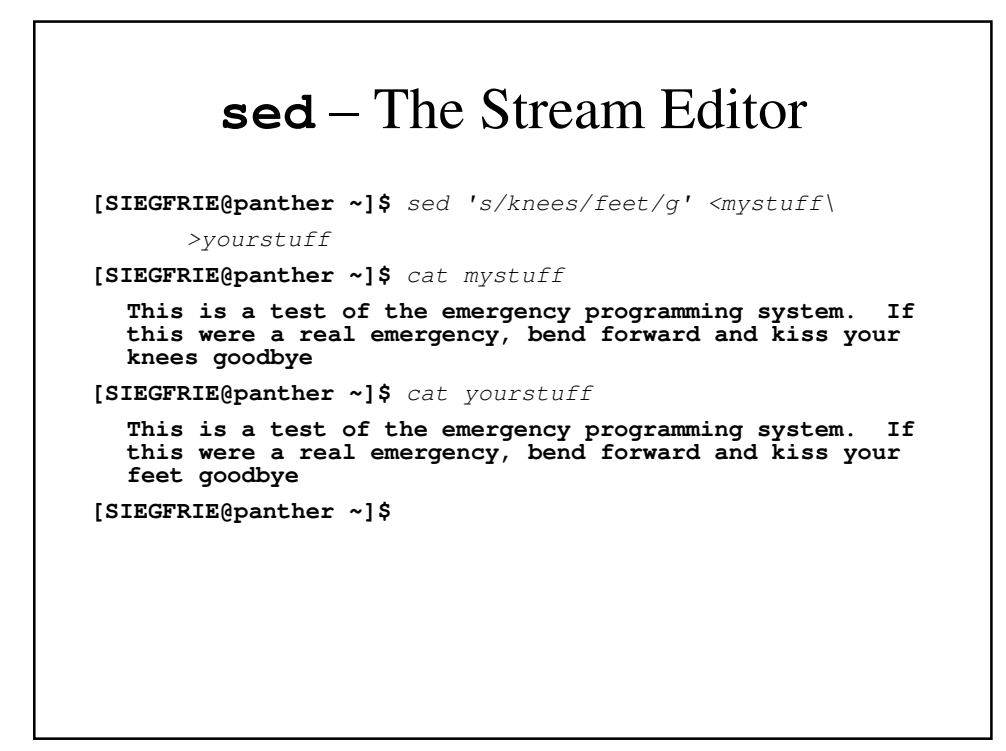

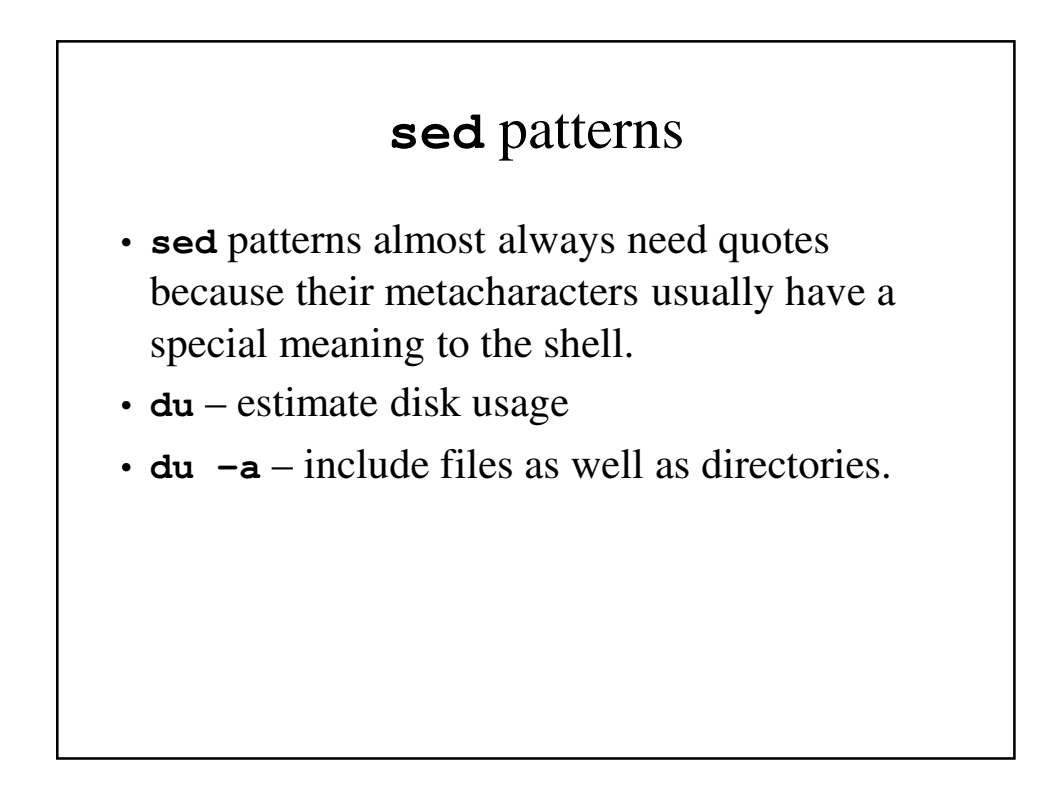

#### **du** and **sed** – An Example

```
[SIEGFRIE@panther ~]$ du -a ch2.*
4 ch2.1
4 ch2.2
4 ch2.3
4 ch2.4
4 ch2.5
[SIEGFRIE@panther ~]$ du -a ch2.* | sed 's/.*c/c/'
ch2.1
ch2.2
ch2.3
ch2.4
ch2.5
[SIEGFRIE@panther ~]$
```
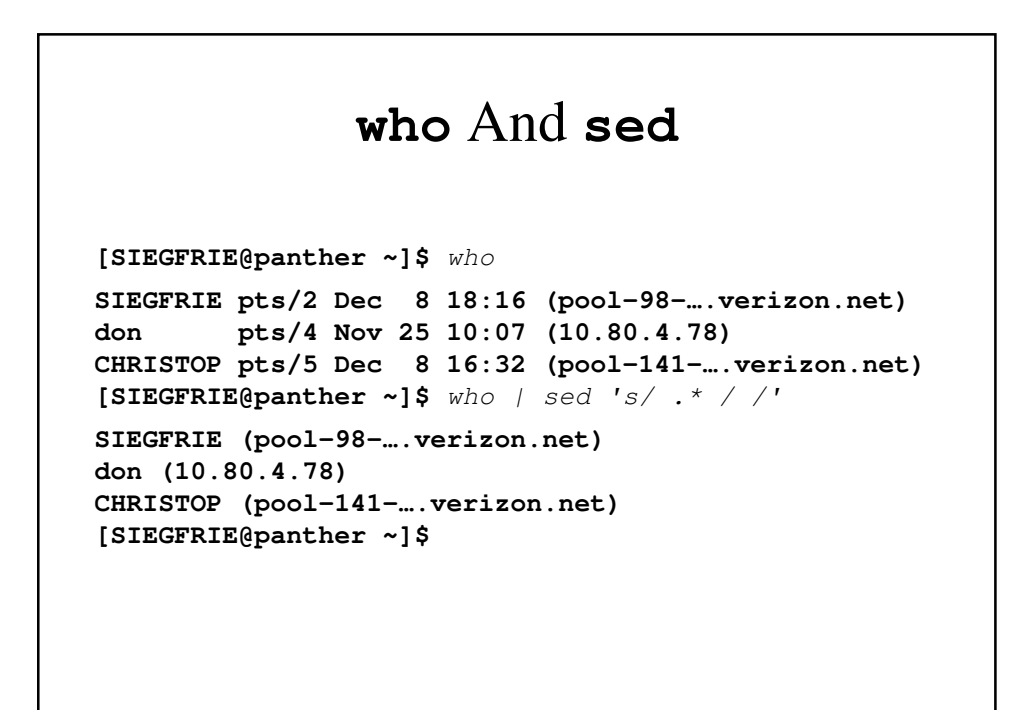

#### **who am I** And **sed**

**[SIEGFRIE@panther ~]\$** who am i **SIEGFRIE pts/2 Dec 8 18:16 (pool-98-….verizon.net) [SIEGFRIE@panther ~]\$** getname **SIEGFRIE [SIEGFRIE@panther ~]\$**

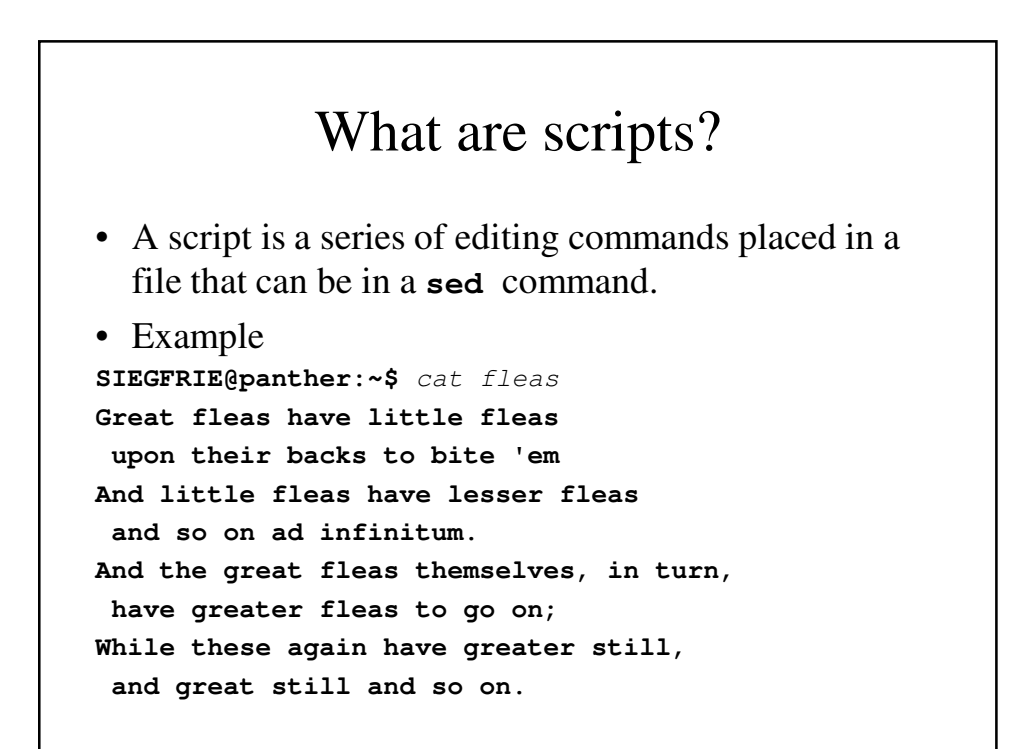

## **ind** • We are going to implement another filter called **ind** which will indent its input one tab stop. • Our initial implementation is **sed 's/^/**→**/' \$\*** This places tabs on lines that would otherwise be blank. • We can avoid this problem by writing **sed '/^\$/!s/^/**→**/' \$\*** It substitutes on all lines EXCEPT those with no content.

#### **ind2**

```
[SIEGFRIE@panther ~]$ cat bin/ind2
sed 's/^/ /
     3q'
[SIEGFRIE@panther ~]$ sed 3q fleas
Great fleas have little fleas
 upon their backs to bite 'em
And little fleas have lesser fleas
[SIEGFRIE@panther ~]$ cat fleas | ind2
        Great fleas have little fleas
        upon their backs to bite 'em
        And little fleas have lesser fleas
[SIEGFRIE@panther ~]$
```
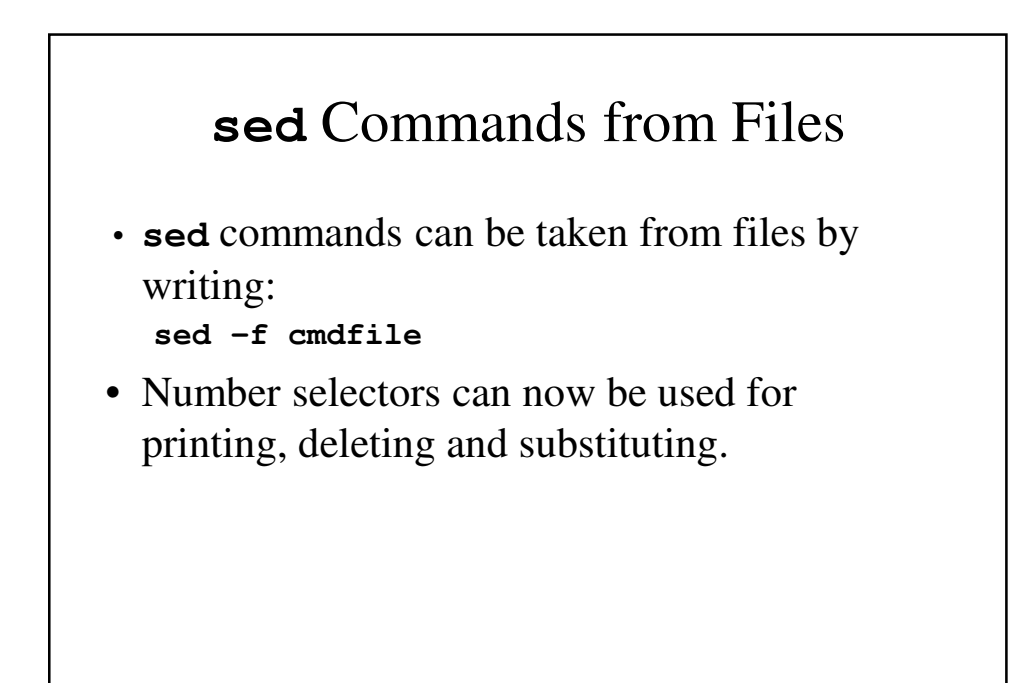

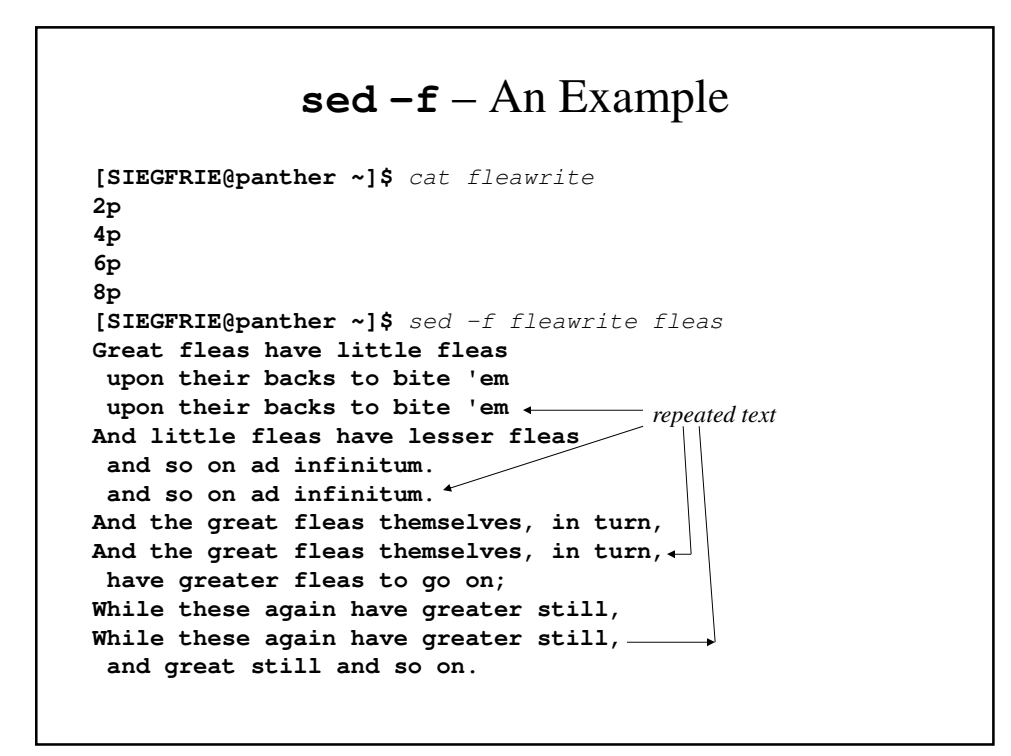

#### **sed –n –f** – An Example

• sed –n suppresses the automatical printing

**[SIEGFRIE@panther ~]\$** cat fleas | \ sed -n -f fleawrite **upon their backs to bite 'em and so on ad infinitum. And the great fleas themselves, in turn, While these again have greater still, [SIEGFRIE@panther ~]\$**

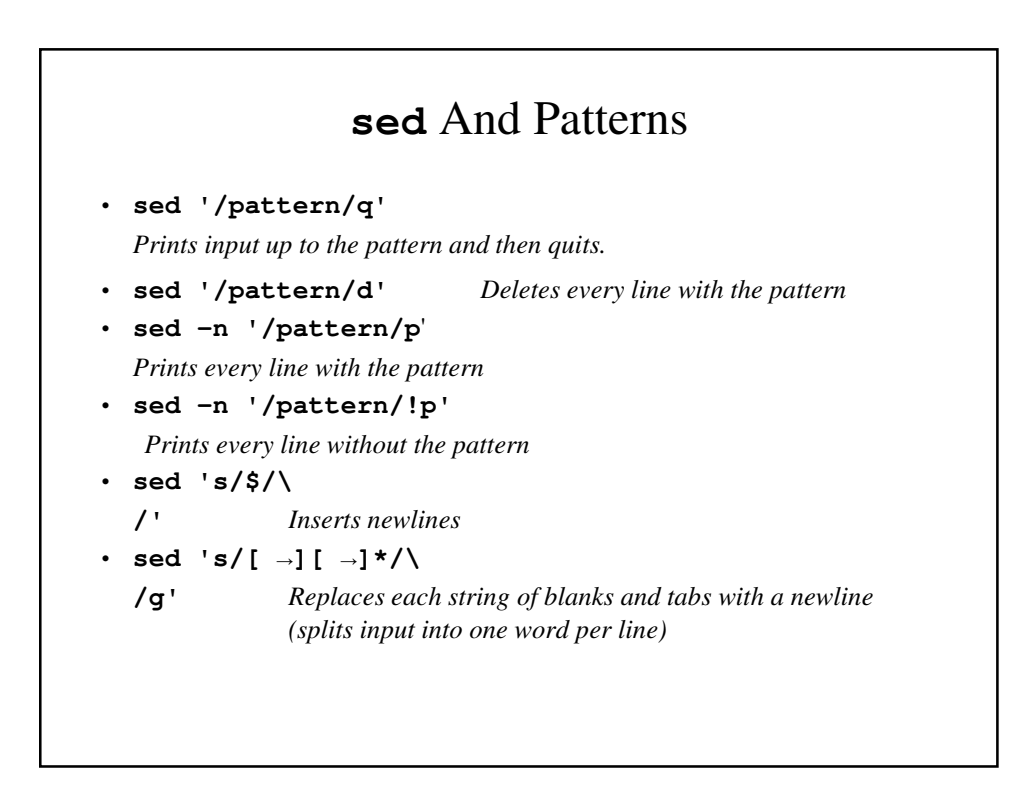

```
SIEGFRIE@panther:~$ cat script.sed
#This line is a comment
s/fleas/Fleas/g
6,8s/ on/ on and on/g
SIEGFRIE@panther:~$ sed -f script.sed <fleas >fleas2
SIEGFRIE@panther:~$ more fleas2
Great Fleas have little Fleas
 upon their backs to bite 'em
And little Fleas have lesser Fleas
 and so on ad infinitum.
And the great Fleas themselves, in turn,
 have greater Fleas to go on and on;
While these again have greater still,
 and great still and so on and on.
SIEGFRIE@panther:~$
```
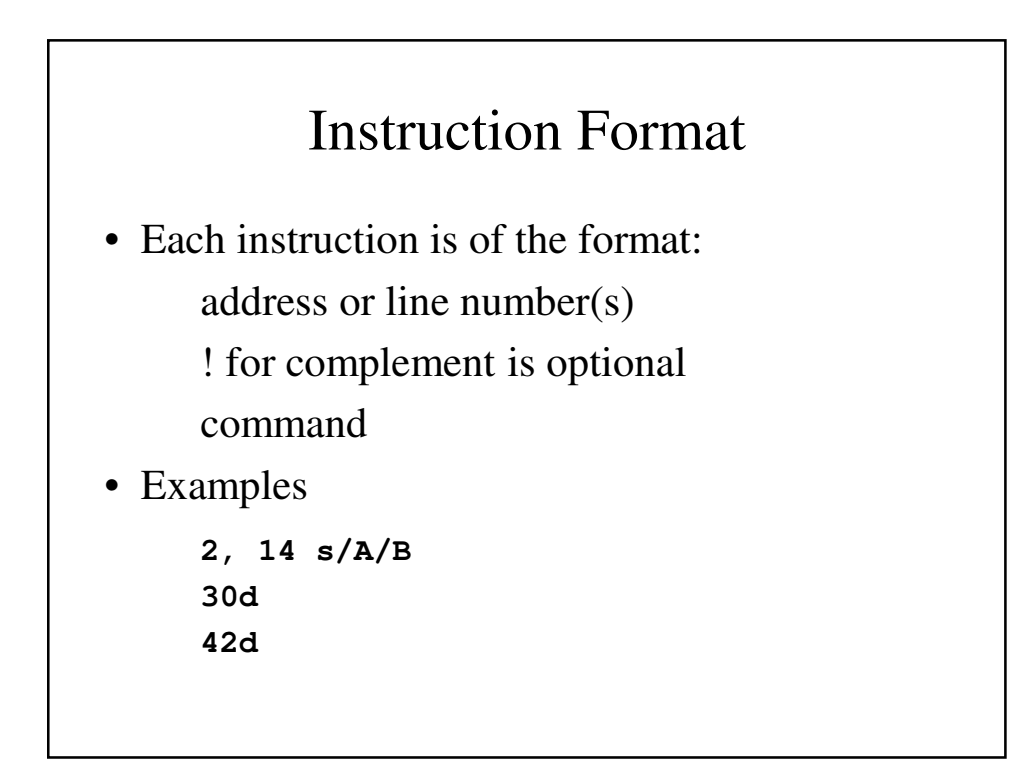

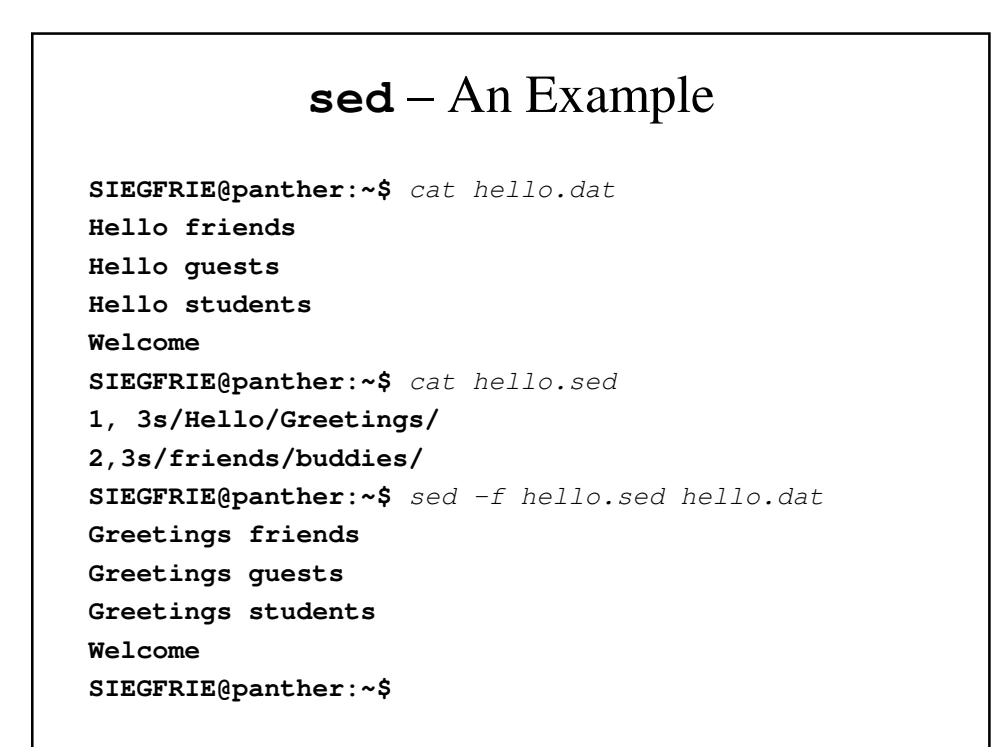

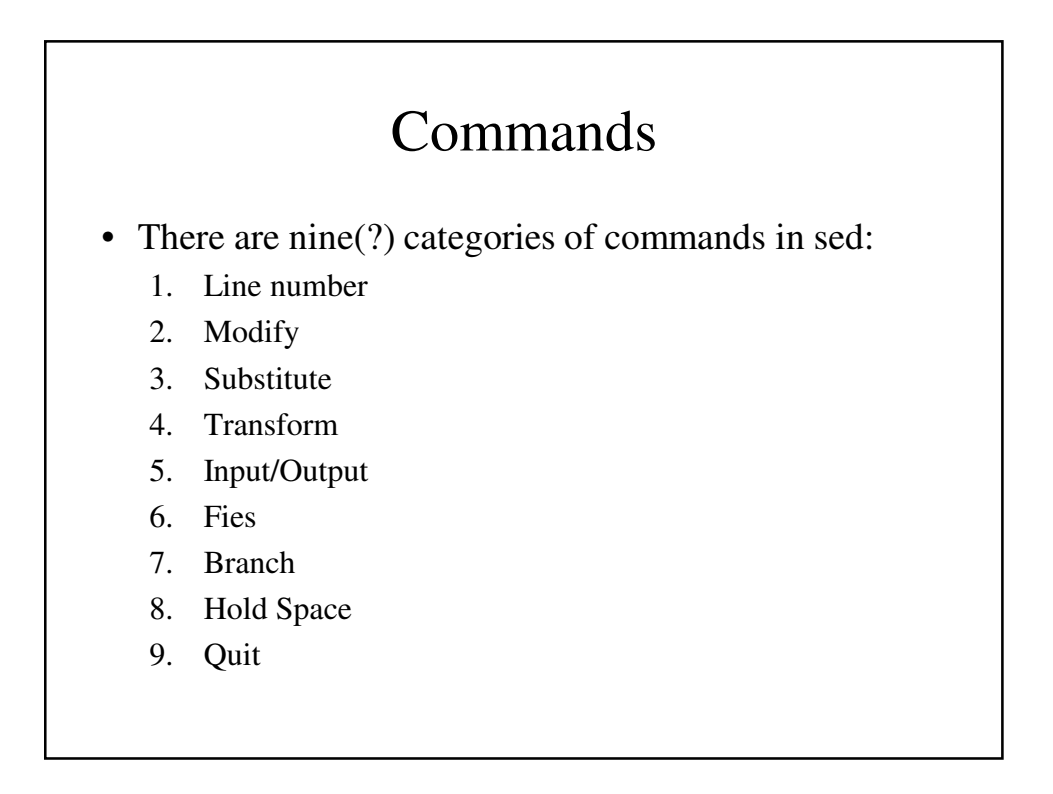

# Line number

- The line number command (**=**) write the line number at the beginning of the line when it writes the line to output.
- It does NOT affect the pattern space (a buffer holding one line of text).
- It is similar to **grep –n**.

#### Line Number - Example

```
SIEGFRIE@panther:~$ cat fleas | sed '='
1
Great fleas have little fleas
2
 upon their backs to bite 'em
… …
6
have greater fleas to go on;
7
While these again have greater still,
8
 and great still and so on.
SIEGFRIE@panther:~$
```
# Modify

- Modify commands are are to insert, append, change, or delete one or more whole lines.
- Any text associated with a modify command must be placed on the line after the command.

# **i** (Insert) and **a** (Append)

- Insert adds one or more line of text directly to the output *before* the address.
- Append adds one or more line of text directly to the output *after* the address.
- These lines are written directly to standard output and are never in the pattern space.

#### **i** – An Example

```
SIEGFRIE@panther:~$ cat fleas | sed '1i\
Fleas\
by Ima Canine\'
Fleas\
by Ima Canine
Great fleas have little fleas
 upon their backs to bite 'em
And little fleas have lesser fleas
 and so on ad infinitum.
And the great fleas themselves, in turn,
 have greater fleas to go on;
While these again have greater still,
 and great still and so on.
SIEGFRIE@panther:~$
```
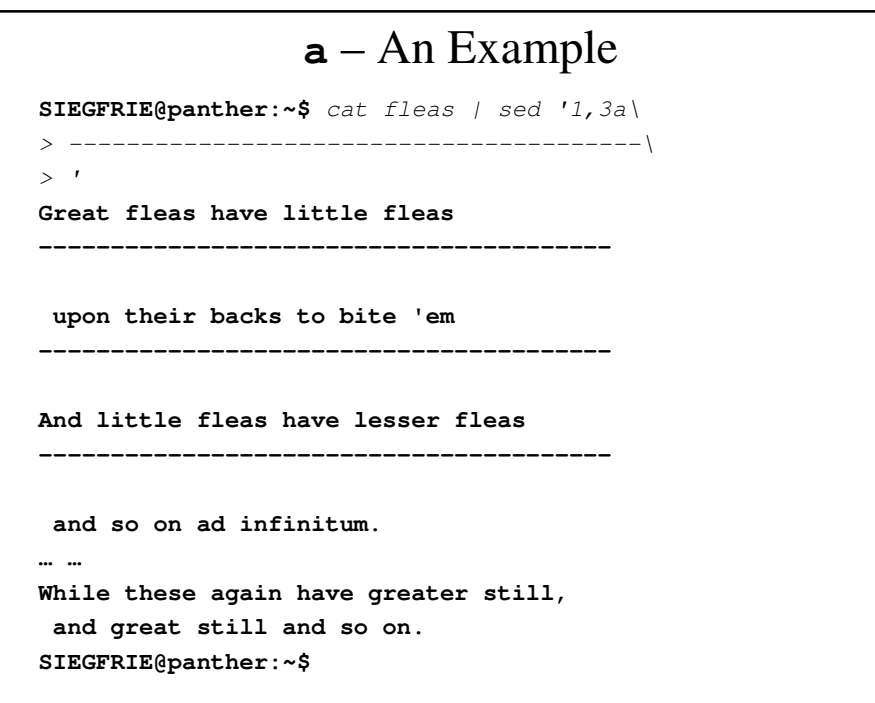

# **c** - Change

- Change replaces a matched line with new text.
- Unlike insert and append, it accepts addresses in a variety of forms.

## **c** – An Example

**SIEGFRIE@panther:~\$** cat fleas | sed '3c\ > And little fleas have little pests\' **Great fleas have little fleas upon their backs to bite 'em And little fleas have little pests and so on ad infinitum. And the great fleas themselves, in turn, have greater fleas to go on; While these again have greater still, and great still and so on. SIEGFRIE@panther:~\$**

## **s** - Substitute

- The substitute command replaces text that is selected by a regular expression with a replacement string.
- It is essentially the same as search and replace in a word processor or text editor.
- The regular expressions that you use can contain characters, dot, class, anchors, sequences, and repetition.

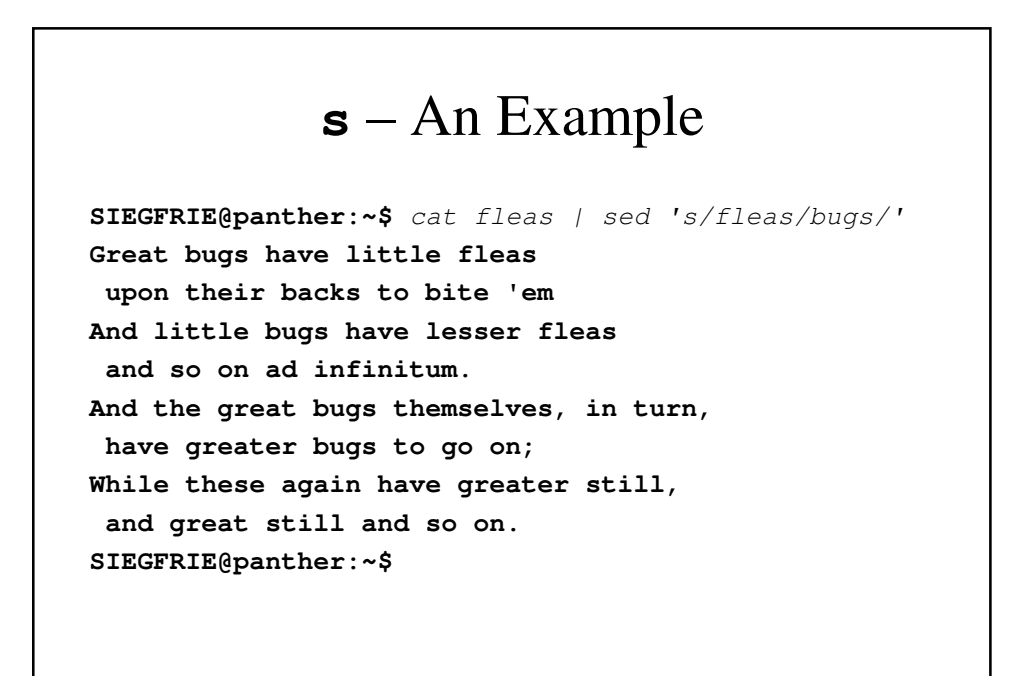

## **s** – An Example

**SIEGFRIE@panther:~\$** cat fleas | sed '1s/fleas/bugs/g' **Great bugs have little bugs upon their backs to bite 'em And little fleas have lesser fleas and so on ad infinitum. And the great fleas themselves, in turn, have greater fleas to go on; While these again have greater still, and great still and so on. SIEGFRIE@panther:~\$**

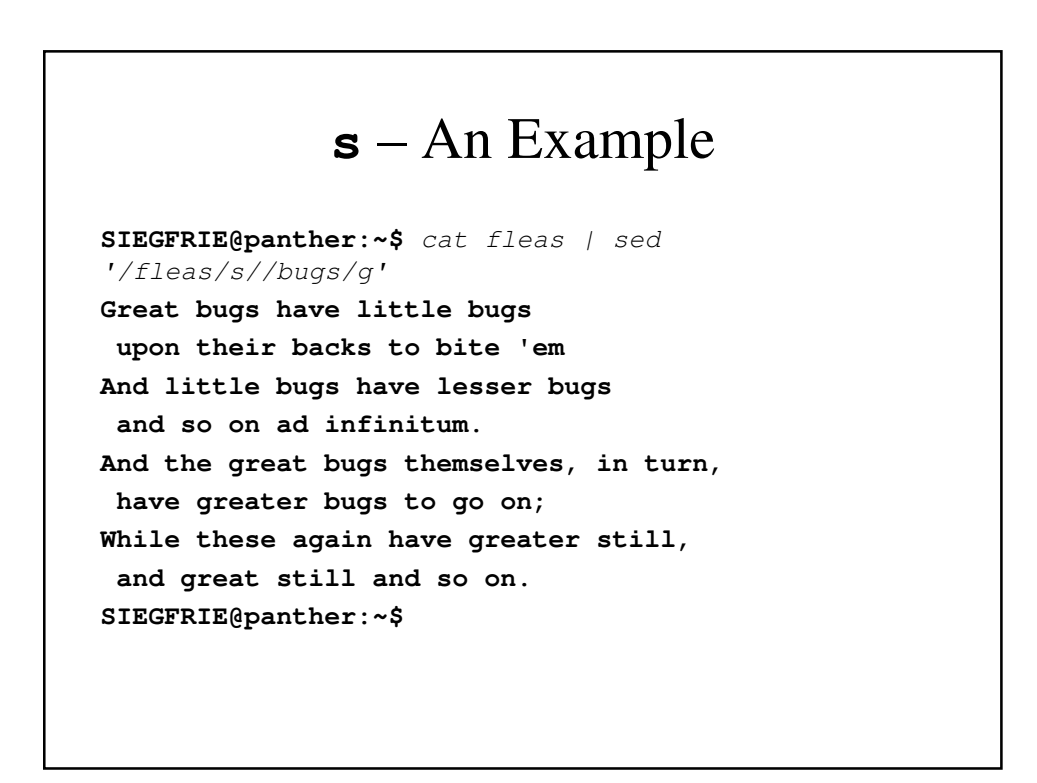

## **s** – An Example

**SIEGFRIE@panther:~\$** cat fleas | sed 's/fleas//' **Great have little fleas upon their backs to bite 'em And little have lesser fleas and so on ad infinitum. And the great themselves, in turn, have greater to go on; While these again have greater still, and great still and so on. SIEGFRIE@panther:~\$ SIEGFRIE@panther:~\$**

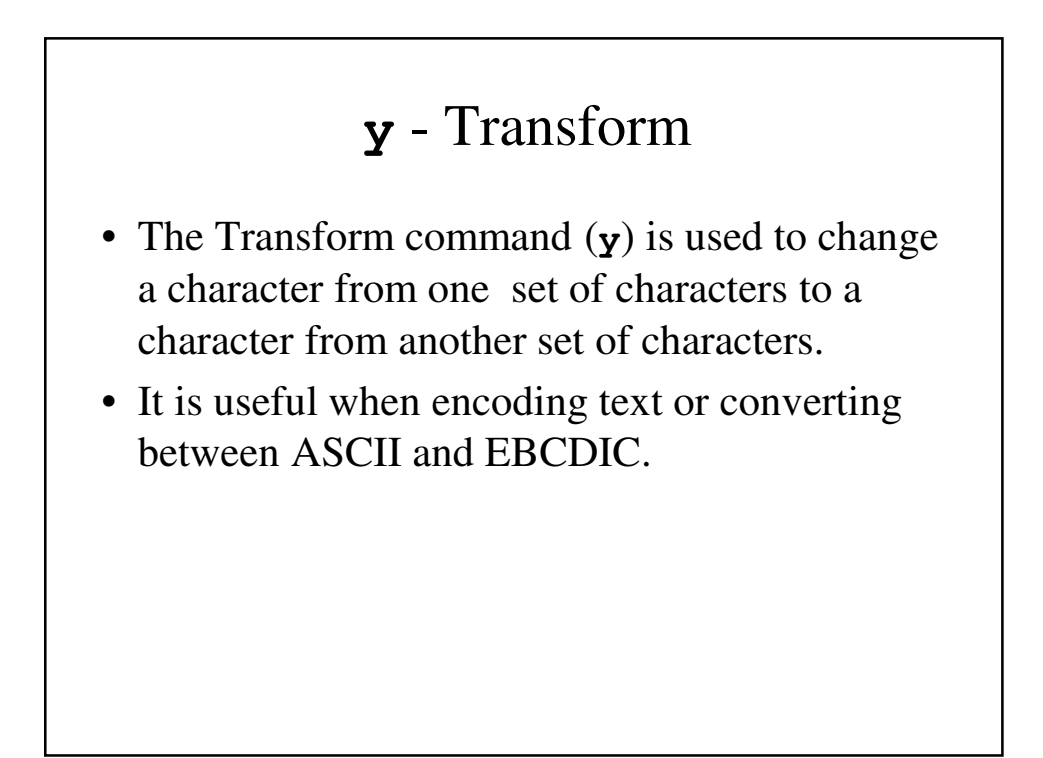

#### **y** – An Example

**SIEGFRIE@panther:~\$** cat fleas| sed '1y/aeiou/EIOUA/' **GrIEt flIEs hEvI lOttlI flIEs upon their backs to bite 'em And little fleas have lesser fleas and so on ad infinitum. And the great fleas themselves, in turn, have greater fleas to go on; While these again have greater still, and great still and so on. SIEGFRIE@panther:~\$**

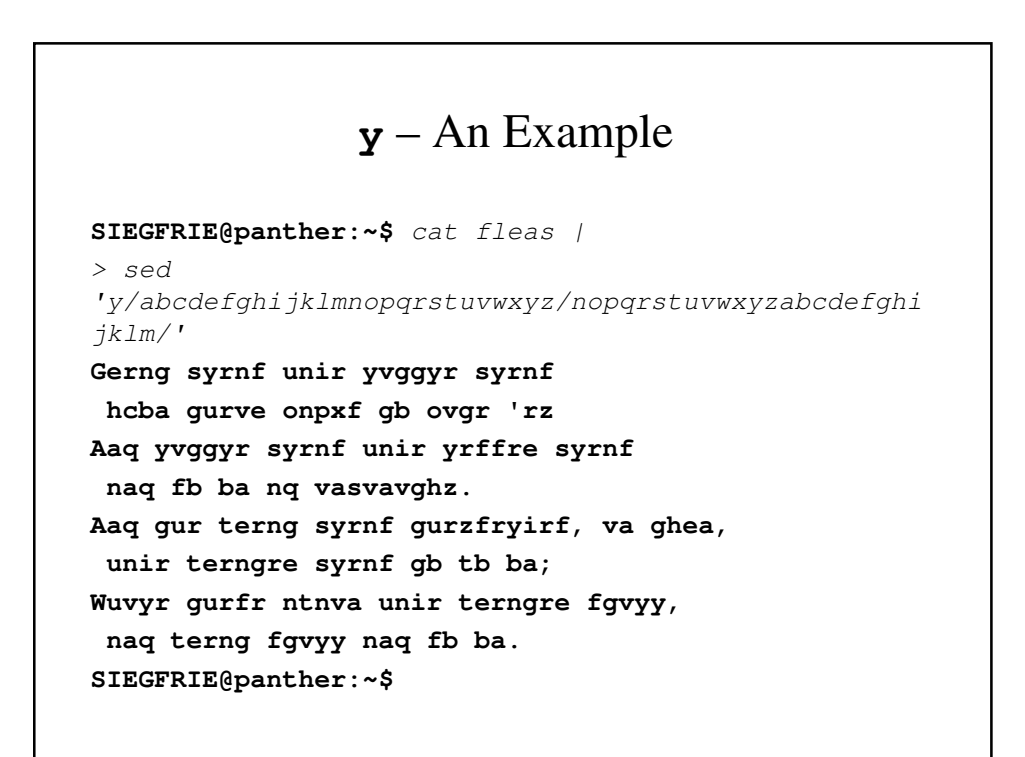